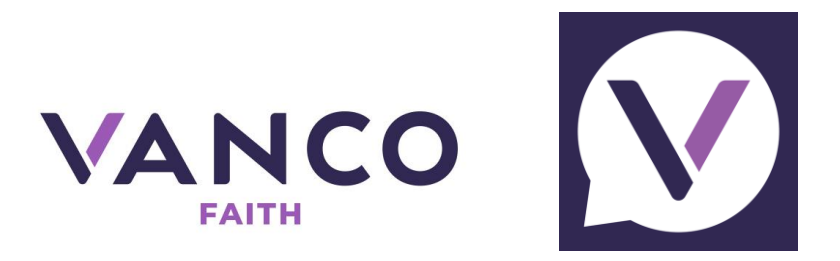

## How to place donations/payments using the **Vanco Mobile** application:

The same system that we have for donations/payment online or at our Faith Formation Office (credit/debit), gives us the ease of doing it with this free App.

To download it on your phone or tablet, just go to the App Store, search "Vanco Mobile", download and click on 'Near me' and then Holy Trinity Catholic Church (in Peachtree City). Once installed, you can login with your same account/password for online donations or Sign Up to create an account for you. And, you can select if you want the donation to be recurrent! So easy!

*God Bless.*

## Cómo donar/pagar usando el App de Vanco Mobile:

El mismo sistema que tenemos para donaciones/pagos en línea o con tarjeta en nuestra Oficina de Formación de Fe, nos brinda la facilidad de hacerlo con esta aplicación gratuita.

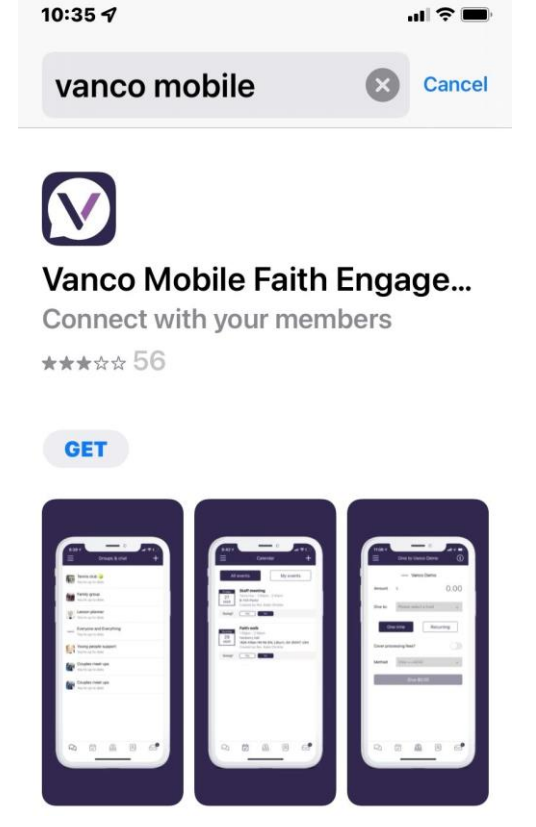

Para descargarla en su teléfono o tableta, solo basta ir a la tienda de applicaciones (App Store), buscar "Vanco Mobile" y bajarla (instalarla). Seleccionar 'Near me' y luego Holy Trinity Catholic Church (en Peachtree City). Ya instalada, puede usarla con su misma cuenta/clave de donaciones en línea o crear una nueva cuenta seleccionando Sign Up. Usted también podrá indicar si desea que el mismo donativo se procese periódicamente. ¡Sencillo!

*Bendiciones.*